# **Curso IBUSP - 2022**

- Em **2022** o curso será oferecido remotamente com previsão para o período de 06 a 24 de junho.
- Veja informações sobre [matricula](http://ecor.ib.usp.br/doku.php?id=start#matricula) antes de consultar **os professores**
- Veja como se dará o curso essa versão do curso não presencial no tópico a seguir.

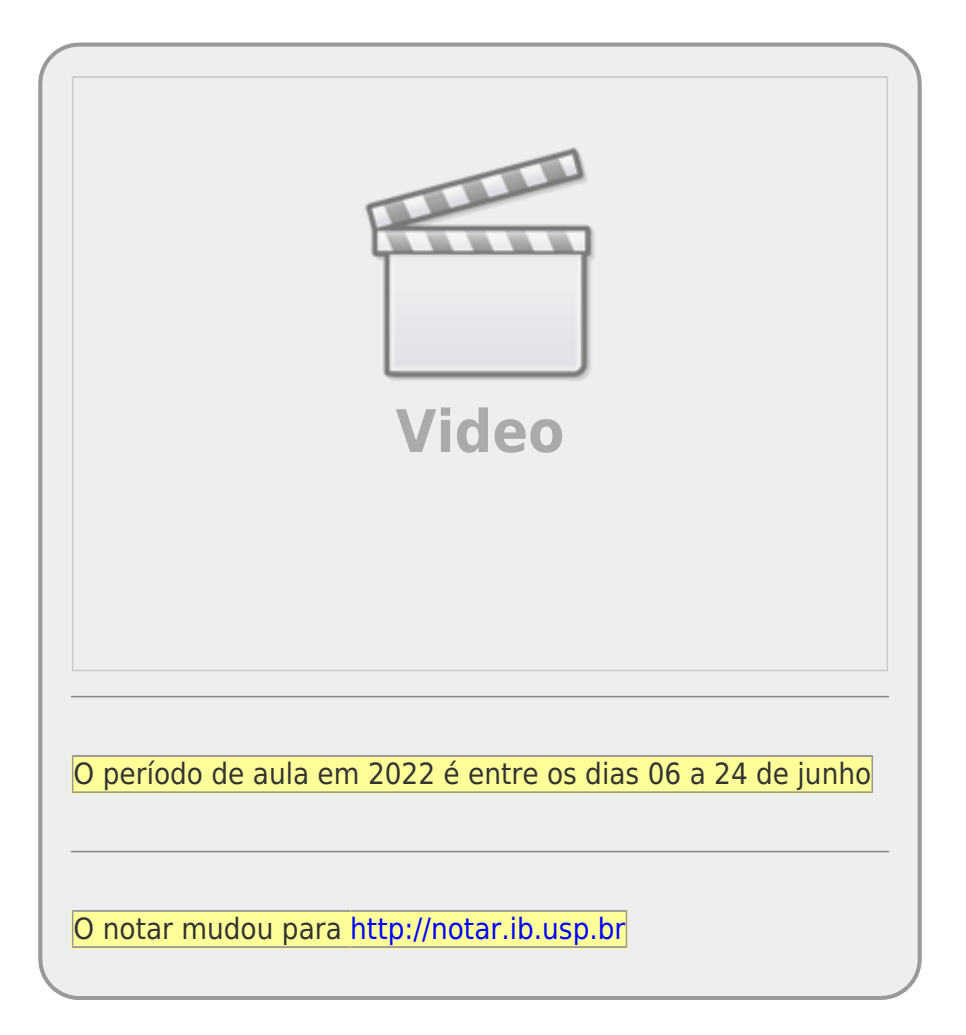

Bem vindo(a). Aqui você encontrará a programação e material sobre a disciplina oferecida pela programa de Pós-Graduação em Ecologia do Instituto de Biociências da Universidade de São Paulo.

## **Versão Não Presencial**

Devido as restrições impostas pela Covid-19 a versão do curso ofical do IBUSP será oferecido em caráter emergencial de forma remota, sem atividades presenciais. O curso contará com atividades síncronas e assíncronas. Para cada um dos tópicos do curso, iremos ter as seguinte sequência de atividades:

- 1. **Videoaula introdutória:** vídeos com duração de cerca de 30' introduzindo o tópico ou parte dele.
- 2. **Tutorial**: roteiro autoexplicativo com atividades associadas ao tema. Essa atividade será assistida pelos monitores e professores em um esquema de revezamento, tanto pelo Google Meet quanto pelo [fórum da disciplina.](http://:cursos:ecor.138098.n3.nabble.com/) Continuaremos utilizando a plataforma **Nabble** que foi utilizada com sucesso em outros anos e que já tem um conjunto de tópicos discutidos que pode ajudar os alunos atuais.
- 3. **Apostila online**: material complementar ao tópico que deve ser lido e exercitado. Fazer as atividades da apostila ajuda muito na fixação e complementação da linguagem.
- 4. **Exercícios**: exercícios que serão submetidos à plataforma [notaR,](http://notar.ib.usp.br) uma sistema de correção automática de exercícios e gerenciamento de notas, criado para esta disciplina.
- 5. **Aula síncrona** : atividade de duração de cerca de 2 horas no Google Meet, mediada pela equipe da disciplina, para tirar dúvidas gerais e fazer um fechamento do tema tratado.

#### **Atividades Preparatórias**

Faça as [Atividades Preparatórias](http://ecor.ib.usp.br/doku.php?id=01_curso_atual:pre_curso) até antes do início das aulas

**Matricula** Veja informações em: [matricula](http://ecor.ib.usp.br/doku.php?id=start#matricula).

## **Informações Gerais**

Disciplina oferecida pelo Programa de Pós-Graduação em Ecologia da Universidade de São Paulo

#### **Professor Responsável**

[Alexandre Adalardo de Oliveira](http://ecologia.ib.usp.br/labtrop), Lab. Ecologia de Florestas Tropicais LABTROP - IBUSP (adalardo@usp.br)

#### **Professores Colaboradores**

[Paulo Inácio K. L. Prado](http://ecologia.ib.usp.br/let/doku.php?id=prado:start), Laboratório de Ecologia Teórica -IBUSP (prado@ib.usp.br)

#### **Colaboração**

• Andre Chalom (notaR)

#### **Monitores**

#### **Período e Horários**

- Disciplina condensada programada para o período de **14 de setembro a 09 de outubro de 2020**.
- Aulas teóricas síncronas, segundas, quartas e sextas pelas manhãs, 10:00-12:00 horas.
- Aulas assíncronas com vídeo aulas, tutoriais e exercícios práticos: segundas, quartas e sextas 14:00-18:00 horas. Atendimento online pelo meet, durante as atividades das 16:00- 18:00h.
- Atendimento assíncrono pelo [forum](http://:cursos:ecor.138098.n3.nabble.com/) tercas e quintas, 9:00-18:00 horas.

#### **Locais das aulas**

- **Manhãs**: Aulas síncronas Google Meet
- **Tardes**: Aulas assíncronas e atendimento pelo Google Meet e fórum [Nabble](http://bie5782.138098.n3.nabble.com/)

#### **Links para as aulas**

grupos de aula

## **Programação**

- Faça as [Atividades Preparatórias](http://ecor.ib.usp.br/doku.php?id=01_curso_atual:pre_curso) antes do primeiro dia de aula.
- A disciplina consiste de aulas teóricas às segundas, quartas e sextas, seguidas de tutoriais e exercícios com o apoio dos monitores.
- Espera-se que as terças e quintas estejam reservadas para estudo. Nesses dias os professores e monitores acompanham as dúvidas dos alunos pelo [Forum online.](http://:cursos:ecor.138098.n3.nabble.com/)

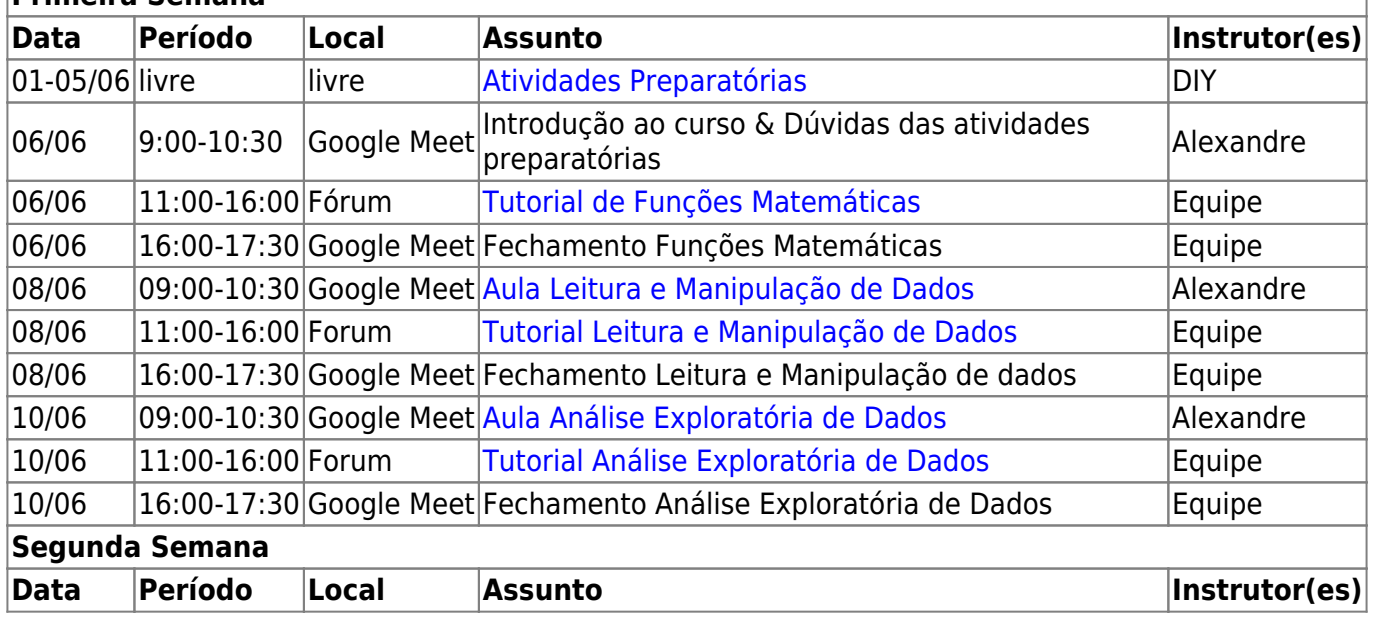

#### **Primeira Semana**

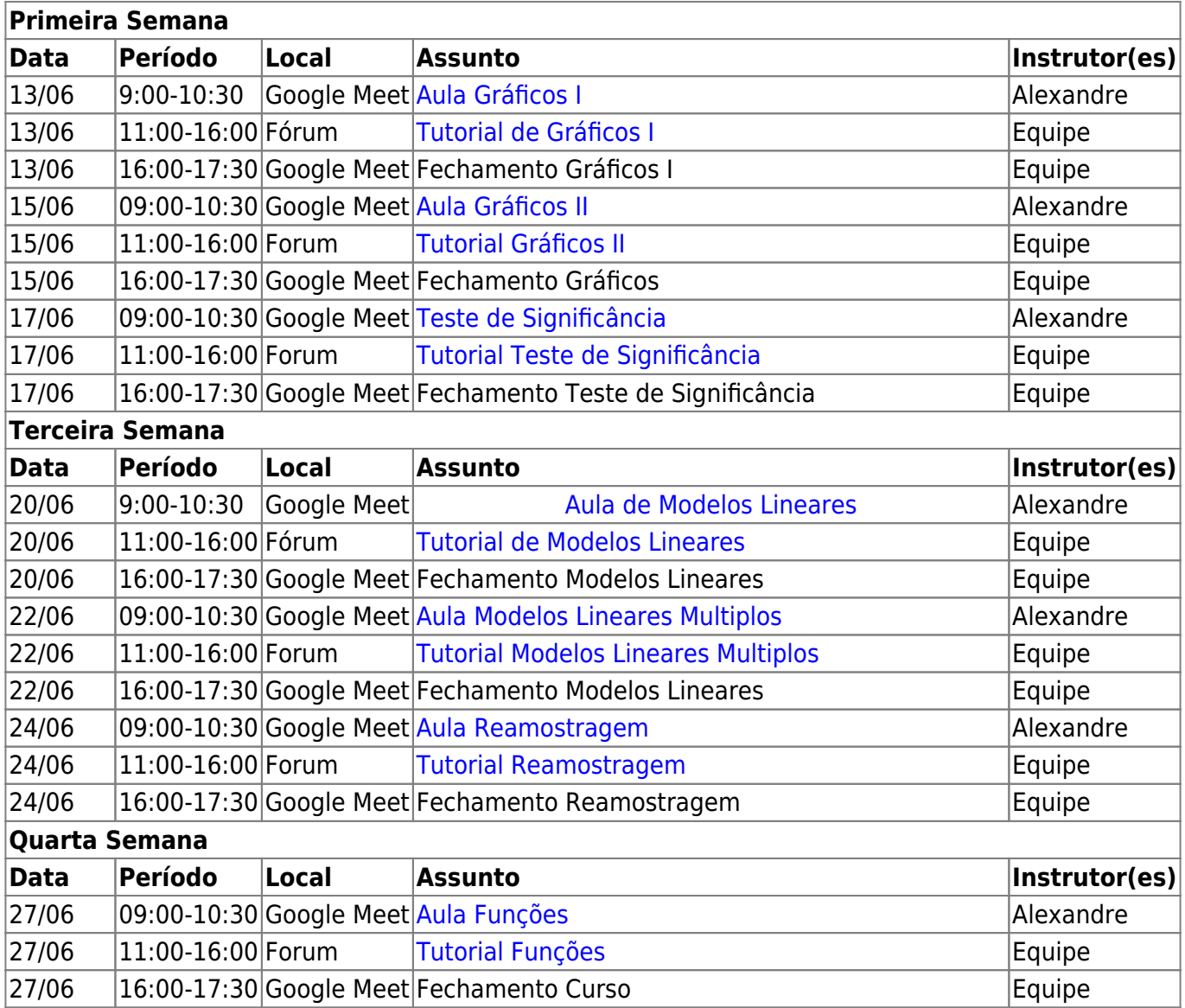

## **Bibliografia Básica**

A quantidade de material disponível sobre programação em R é muito extensa. Aqui apresentamos uma compilação da documentação oficial que consideramos mais importante e algumas fontes que avaliamos ser mais interessante.

Para os que acompanham cursos online, indicamos o curso de [programação em R](https://www.coursera.org/course/rprog) no Coursera oferecido pela [Johns](https://www.coursera.org/jhu) [Hopkins University](https://www.coursera.org/jhu).

#### **Livros**

**William N. Venables and Brian D. Ripley. Modern Applied Statistics with S. Fourth Edition. Springer, New York, 2002.** Conhecido na comunidade R como "The Book", é a referência básica do

usuário, mas é preciso alguma experiência para aproveitá-lo bem. Seu pacote companheiro é o MASS<sup>[1\)](#page--1-0)</sup>, que faz parte da instalação básica do R. Visite o [site](http://www.stats.ox.ac.uk/pub/MASS4/) do livro para atualizações, exercícios e muito mais.

**John Fox. An R and S-Plus Companion to Applied Regression. Sage Publications, Thousand Oaks, CA, USA, 2002.** Excelente livro sobre regressão linear, e uma ótima introdução à construção de modelos no R. O pacote companheiro, car, tem ótimas funções para diagnóstico de regressões. Visite também o [site](http://socserv.socsci.mcmaster.ca/jfox/Books/Companion/index.html) do livro.

**John Verzani. Using R for Introductory Statistics. Chapman & Hall/CRC, Boca Raton, FL, 2005.** Derivado de manual [disponível gratuitamente](http://www.math.csi.cuny.edu/Statistics/R/simpleR/printable/simpleR.pdf) no site do autor, esta é uma das melhores introduções à linguagem para principiantes. Muito didático e com ótimos exercícios. Veja também o [site](http://wiener.math.csi.cuny.edu/UsingR/) do livro, e o pacote **usingR**.

**Crawley, M. J. The R Book. Wiley, New York, 2007.** Um livro muito completo e feito por um ecólogo, para ensinar estatística e a linguagem. Referência obrigatória para pessoas da área de biologia, principalmente de ecologia. Veja também o [site](http://www.bio.ic.ac.uk/research/mjcraw/therbook/index.htm/) do livro.

#### **Documentação On Line**

**NOTA:** Selecionamos aqui três manuais on-line que nos parecem boas introduções. Há muito mais na seção [Contributed Documentation](http://cran.r-project.org/other-docs.html) do site do R.

**Venables, W.; Smith, D.M; & R Development Team** [An Introduction to R. Manual online.](http://cran.r-project.org/doc/manuals/R-intro.pdf) Manual oficial de introdução ao R.

**Carlos Alzola and Frank E. Harrell [An Introduction to S and the Hmisc and Design](http://cran.r-project.org/doc/contrib/Alzola+Harrell-Hmisc-Design-Intro.pdf) [Libraries"](http://cran.r-project.org/doc/contrib/Alzola+Harrell-Hmisc-Design-Intro.pdf)** O Pacote Hmisc veio do S-Plus, e tem várias funções muito úteis para manipulação e análise exploratória de dados. O manual é extenso e é uma referência muito completa sobre a linguagem S.

**Petra Kuhnert and Bill Venables [An Introduction to R: Software for Statistical Modelling &](http://cran.r-project.org/doc/contrib/Kuhnert+Venables-R_Course_Notes.zip) [Computing](http://cran.r-project.org/doc/contrib/Kuhnert+Venables-R_Course_Notes.zip).** Apostila de 360 páginas de curso de Introdução ao R, além dos scripts de aula e conjuntos de dados.

#### **Veja também**

Duas dicas do monitor Vitor Rios:

- [Beginner's guide to R](http://www.computerworld.com/article/2497143/business-intelligence-beginner-s-guide-to-r-introduction.html?null)  uma breve introdução sobre a linguagem publicada na revista online ComputerWorld. Um guia compacto sobre tópicos básicos.
- [Advanced R.](http://adv-r.had.co.nz) Compilação online do livro de mesmo nome de autoria de Hadley Wickham. Descrição do publico alvo, pelo autor: "The book is designed primarily for R users who want to improve their programming skills and understanding of the language."

#### **Outros Recursos**

• swiRI: pacote com curso interativo no próprio console do R.

- *[Taskviews](https://cran.r-project.org/web/views/)*: são listas comentadas dos pacotes do R para uma certa área ou tema, mantidas no [CRAN](http://cran.r-project.org/mirrors.html)[2\)](#page--1-0). Para nossa área, p.ex, há os views Environmetrics, Multivariate, Genetics, Spatial. Todo espelho de [CRAN](http://cran.r-project.org/mirrors.html) mantém uma cópia dos taskviews. Para o espelho da FMV-USP o link é [http://www.vps.fmvz.usp.br/CRAN/web/views/.](http://www.vps.fmvz.usp.br/CRAN/web/views/)
- [The R Journal](http://journal.r-project.org/): periódico mantido pelo R Project, onde são publicados artigos sobre novos pacotes, dicas para programadores e usuários, e uso do R nas mais variadas aplicações estatísticas.
- [Journal of Statistical Software:](http://www.jstatsoft.org) tem sido o principal veículo sobre análises e novos pacotes no R. Muitos dos principais pacotes usados em ecologia e biologia têm artigos com exemplos de aplicação neste periódico. Há fascículos especiais, incluindo um sobre [uso do R em ecologia](http://www.jstatsoft.org/v22), e outro sobre [análises de redes](http://www.jstatsoft.org/v24) (com ênfase para dados de ciências sociais).
- [Quick R,](http://www.statmethods.net/index.html) de Rob Kabakoff: um guia rápido on line muito bem organizado e fácil de consultar. Foi criado para facilitar a migração de usuários de outros pacotes, mas é um recurso de consulta rápida útil para todos.
- [The R Wikibook](http://en.wikibooks.org/wiki/R_Programming): manual muito completo na coleção de [Wiki Books.](http://en.wikibooks.org/wiki/Main_Page)

[1\)](#page--1-0)

este e os demais pacotes citados aqui estão disponíveis no CRAN [2\)](#page--1-0)

Comprehensive R Archive Network, repositório oficial dos programas e pacotes do R

From: <http://ecor.ib.usp.br/> - **ecoR**

Permanent link: **[http://ecor.ib.usp.br/doku.php?id=01\\_curso\\_atual:start&rev=1652737424](http://ecor.ib.usp.br/doku.php?id=01_curso_atual:start&rev=1652737424)**

Last update: **2022/05/16 18:43**

 $\pmb{\times}$